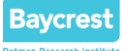

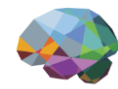

#### Working with Neuroimaging Data *(for Algebraic Topologists)*

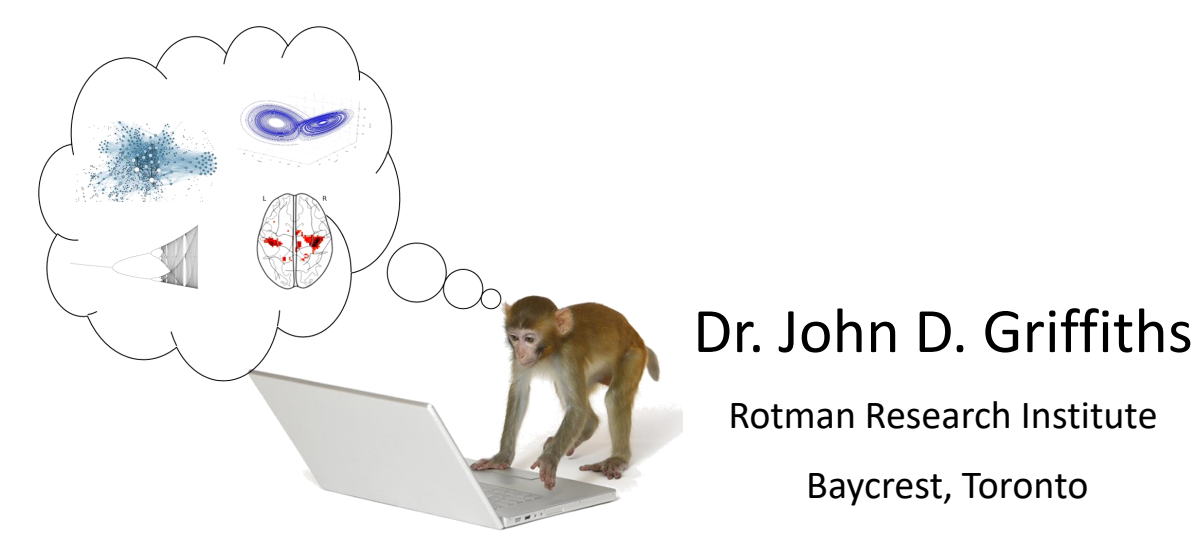

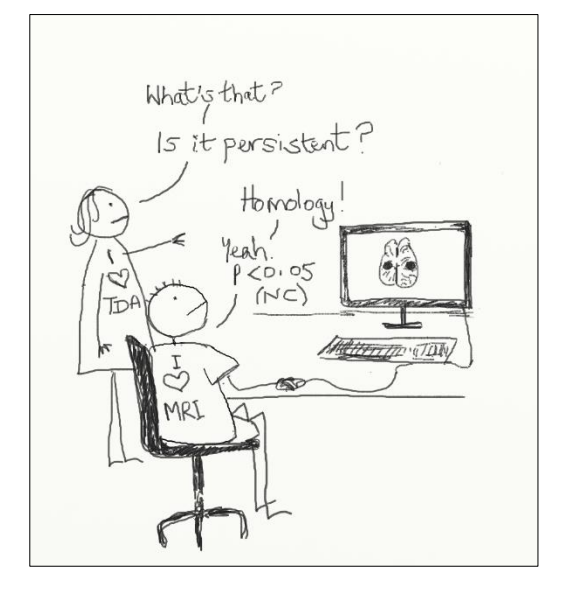

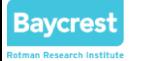

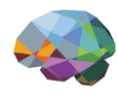

#### Overview

- Open science
- Neuroimaging data repositories
- Analysis software
- File formats
- Worked example: exploring HCP data

#### **Bavcrest**

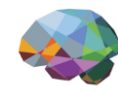

## Open science in neuroimaging

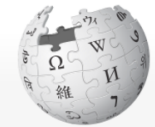

WIKIPEDIA The Free Encyclopedia

Main page Contents **Featured content Current events** Random article Donate to Wikipedia Wikipedia store

Article Talk

Read Edit

#### Open science

From Wikipedia, the free encyclopedia

Open science is the movement to make scientific research, data and dissemination accessible to all levels of an inquiring society, amateur or professional. It encompasses practices such as publishing open research, campaigning for open access, encouraging scientists to practice open notebook science, and generally making it easier to publish and communicate scientific knowledge. The European-funded project Facilitate Open Science Training for European Research (FOSTER)<sup>[2]</sup> has developed an open science taxonomy<sup>[3]</sup> as an attempt to map the open science field.

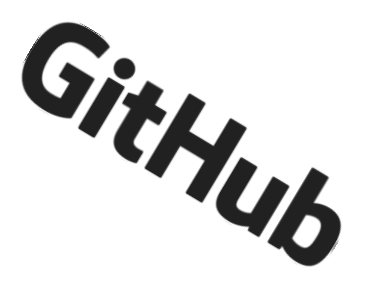

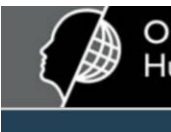

Organization for<br>Human Brain Mapping

**OHBM 2017** 

#### **Replication Award**

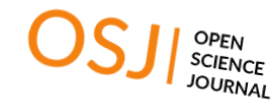

#### **Open Science Framework** A scholarly commons to connect the entire research cycle

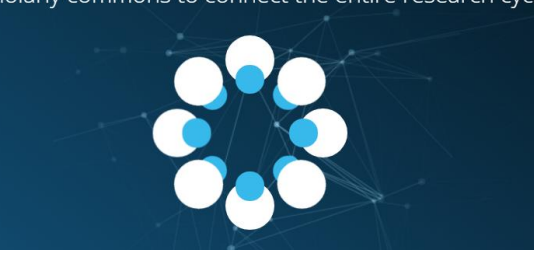

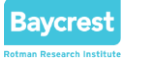

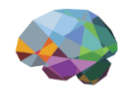

## Open data repositories

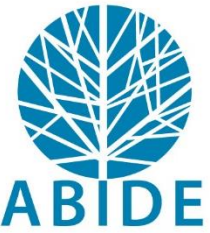

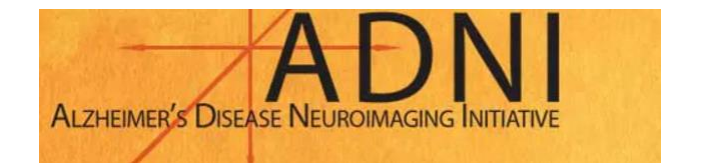

Autism Brain Imaging Data Exchange

**Preprocessed Connectomes Project** 

Overview Datasets Quality Assessment Py

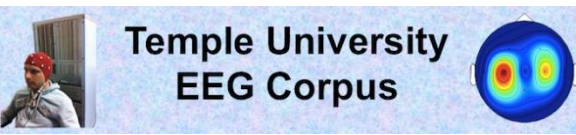

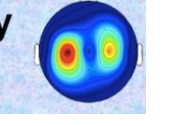

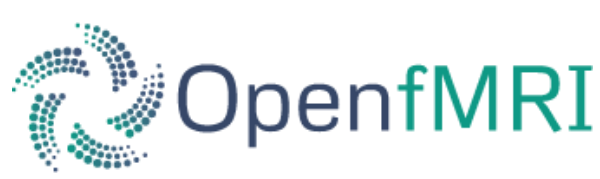

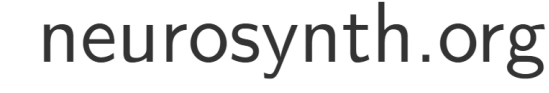

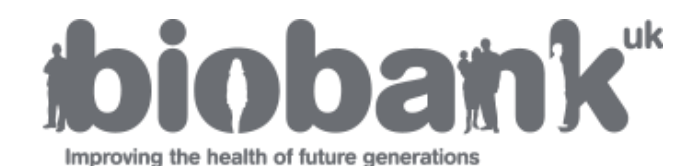

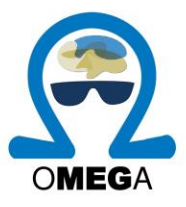

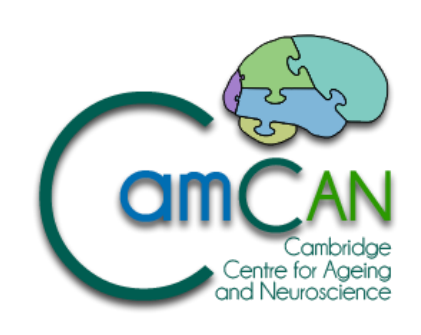

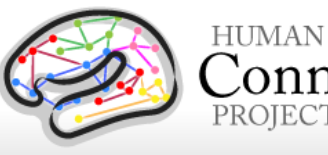

Connectome PROJECT

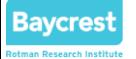

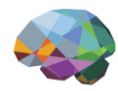

# Analysis Software

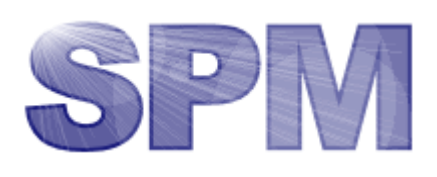

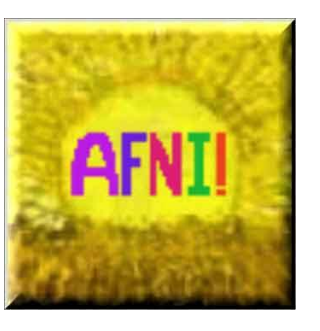

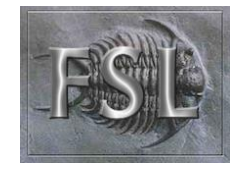

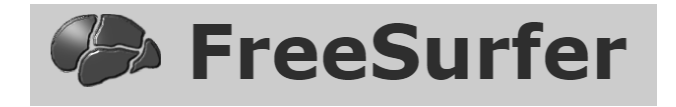

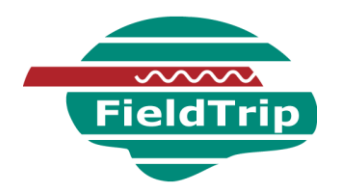

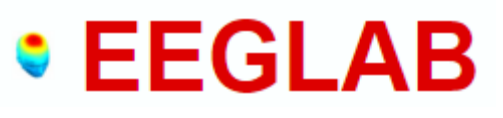

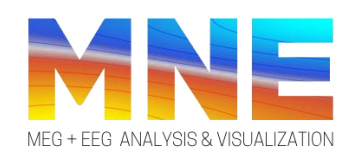

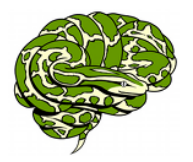

**Neuroimaging in Python Community Site** 

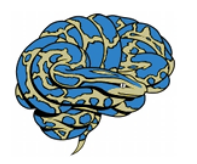

**Nipype: Neuroimaging in Python Pipelines and Interfaces** 

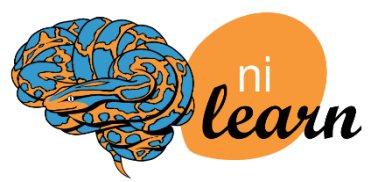

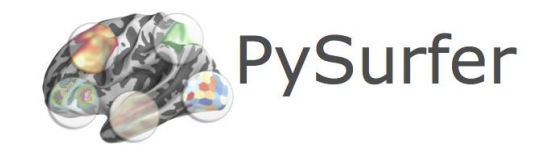

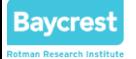

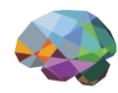

# File Formats

Many, many, many, many formats…

( nifti, gifti, cifti, dicom, mgh, mgz, fs surface, fs label, .fif, .elp, .bdf, … )

Most common + easiest: nifti volumes

However most likely you will be working with ROI time series &/or connectivity matrices

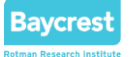

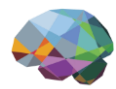

## Worked example: HCP

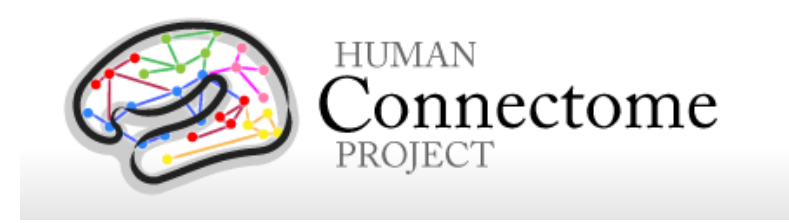

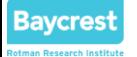

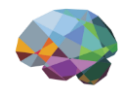

#### Resources

Wordpress site: *[http://braintopology.wordpress.com](http://braintopology.wordpress.com/)*

Github repo: *[https://github.com/JohnGriffiths/BIRS\\_TMinBNA\\_Workshop](https://github.com/JohnGriffiths/BIRS_TMinBNA_Workshop)*

Selected HCP data zip file: *See me*

HCP data access portal: *[https://db.humanconnectome.org](https://db.humanconnectome.org/)*

my LabNotebook notes on HCP AWS S3 bucket access:

*<https://johngriffiths.github.io/LabNotebook/accessing-the-hcp-s3-bucket.html>*

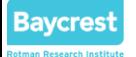

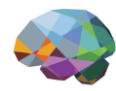

## Conclusions

Open science developments in neuroimaging v. positive and important

Neuroimaging data & analysis pipelines are complicated & heterogenous

Most likely will be working with ROI time series + connectivity matrices

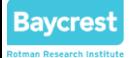

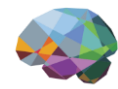

## That's a wrap  $\odot$

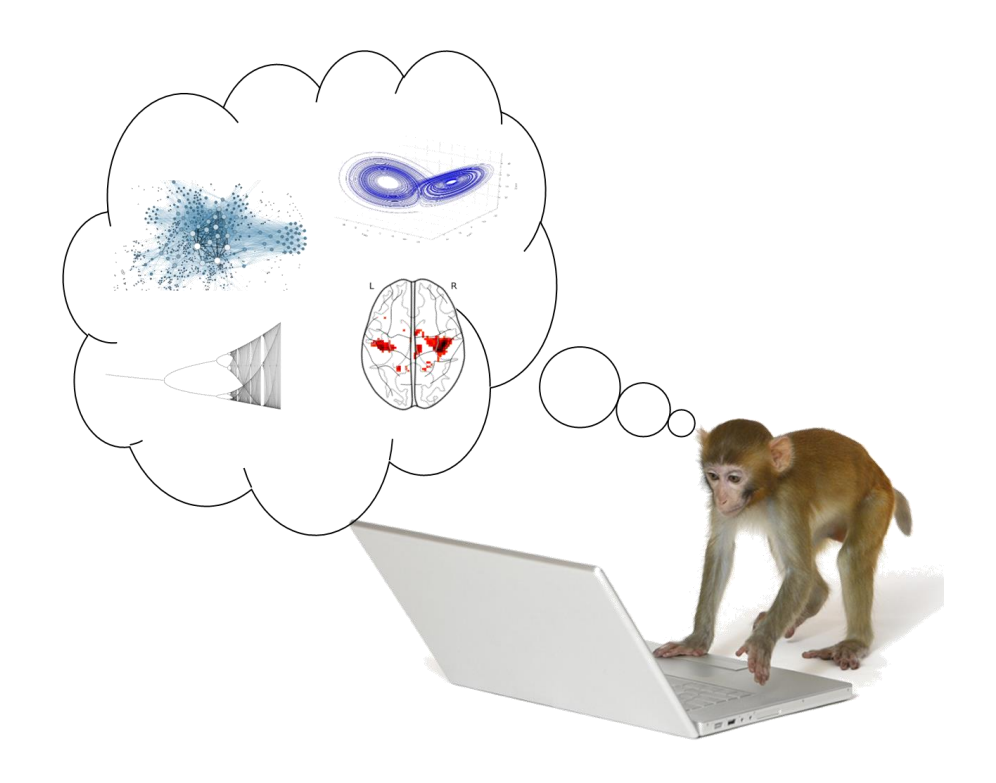